## **МИНОБРНАУКИ РОССИИ**

**федеральное государственное бюджетное образовательное учреждение высшего профессионального образования Санкт-Петербургский государственный технологический институт (Технический университет)**

**Факультет экономики и менеджмента**

## **Безукладова Е.Ю., Сивакова Ю.С.**

# **ЭКОНОМИЧЕСКИЙ АНАЛИЗ**

*Методические указания к выполнению самостоятельной работы*

Электронное издание

**Санкт-Петербург, 2016**

ББК 65.053

Безукладова Е.Ю., Сивакова Ю.С. Экономический анализ: метод. указания к выполнению самостоятельной работы [Электронный ресурс] / Е.Ю. Безукладова, Ю.С. Сивакова; СПб.: СПбГТИ(ТУ), 2016. - 24 с.

Методические указания составлены в соответствии с учебным планом по направлению подготовки 38.03.01 «Экономика» и предназначены для студентов очной и заочной форм обучения. Осваиваемые компетенции: ПК-1, ПК-6, ПК-7.

Издание включает структуру индивидуальных заданий, требования к выполнению, задания, рекомендуемую литературу, приложения.

Табл. 3, прил. 3

Рецензент: А.Е. Викуленко, доктор экономических наук, профессор кафедры финансов и статистики, Санкт-Петербургский государственный технологический институт (Технический университет)

Утверждено на заседании методической комиссии факультета экономики и менеджмента СПбГТИ (ТУ) 27 декабря 2016 года, протокол N<sub>0</sub>3

Рекомендовано к изданию РИСо СПбГТИ(ТУ)

## **СОДЕРЖАНИЕ**

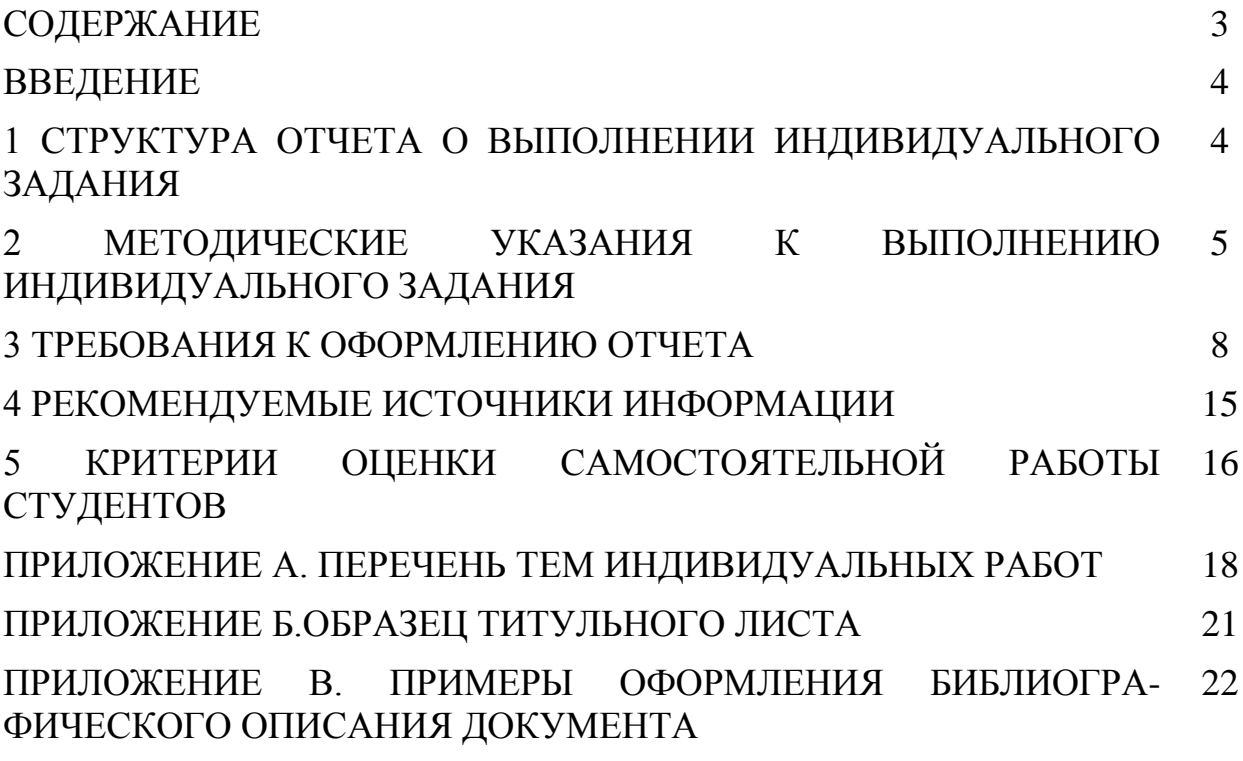

### **ВВЕДЕНИЕ**

Рабочей программой модуля «Экономический анализ» предусмотрена самостоятельная работа студентов в объеме 168 часов.

Самостоятельная работа проводится с целью углубления теоретических знаний студентов по модулю «Экономический анализ», а так же приобретение ими практических навыков расчета экономических показателей, понимания их сущности и взаимосвязи.

Одним из элементов осуществления контроля самостоятельной работы студентов является проверка преподавателем индивидуального задания.

Выполнение индивидуального задания позволит студенту осуществить самоконтроль усвоения учебного материала в соответствии с учебной программой и освоить следующие компетенции:

ПК-1 - способностью собрать и проанализировать исходные данные, необходимые для расчета экономических и социально-экономических показателей, характеризующих деятельность хозяйствующих субъектов;

ПК-6- способностью анализировать и интерпретировать данные отечественной и зарубежной статистики о социально-экономических процессах и явлениях, выявлять тенденции изменения социальноэкономических показателей.

ПК-7 - способностью, используя отечественные и зарубежные источники информации, собрать необходимые данные проанализировать их и подготовить информационный обзор и/или аналитический отчет.

Максимально возможное количество баллов за данный вид самостоятельной работы – 25.

## **1 СТРУКТУРА ОТЧЕТА О ВЫПОЛНЕНИИ ИНДИВИДУАЛЬНОГО ЗАДАНИЯ**

Отчет о выполнении индивидуального задания (далее отчет) должен

иметь следующую структуру:

- титульный лист;
- содержание;
- основную часть (выполнение задания);
- список использованных источников.

## **2 МЕТОДИЧЕСКИЕ УКАЗАНИЯ К ВЫПОЛНЕНИЮ ИНДИВИДУАЛЬНОГО ЗАДАНИЯ**

Отчет должен быть написан научным языком, грамотно. Объем его основной части должен составлять не менее 5 страниц. Тема отчета должна соответствовать содержанию. Все его разделы должны быть подчинены раскрытию темы.

Номер варианта индивидуального задания (работы) студентов заочной формы обучения указан в профиле студента в графе «Номер работы». Студентам очной формы обучения он выдается на практическом занятии и определяется преподавателем. Перечень тем индивидуальных заданий (работ) представлен в приложении А.

При написании отчета обязательны цитирование, ссылки на источники и статистические данные. Поэтому при изучении литературы следует правильно и полно оформлять библиографические данные на используемые источники (учебники, учебные пособия, монографии, статьи, словари, энциклопедии, в т.ч. и в электронном виде).

При выполнении индивидуального задания по модулю «Экономический анализ» необходимо руководствоваться следующими подходами:

- все расчеты необходимо производить с определенной точностью (до 0,01, а проценты до 0,1);

- при проведении расчетов нельзя ограничиваться записью одних ответов, надо показать и пути вычисления каждого показателя;

- при вычислении индексов и других статистических показателей следует каждый раз объяснять, что характеризует тот или иной вычисленный показатель.

### **Порядок выполнения индивидуального задания**

1 этап: необходимо изучить лекционный материал, желательно дополнительно проработать рекомендуемую литературу, а затем ответить на следующие вопросы:

- объекты экономического анализа;

- этапы проведения экономического анализа;

- источники информации экономического анализа;

- требования, предъявляемые к экономической информации.

2 этап: согласно варианта работы собрать исходные данные отечественной и зарубежной статистики, необходимые для расчета экономических и социально-экономических показателей, характеризующих деятельность отрасли.

## *Пример*

Число действующих организаций и их территориально-обособленных подразделений (на конец года)

Объем отгруженных товаров собственного производства, выполненных работ и услуг собственными силами, млрд. руб.

Объем производства на душу населения, руб/чел. или нат.ед/чел.

Индекс производства, в процентах к предыдущему году

Среднегодовая численность работников организаций, тыс. человек

Сальдированный финансовый результат (прибыль минус убыток), млн. руб.

Рентабельность проданных товаров, продукции (работ, услуг), процентов

Затраты на 1 рубль продукции (работ, услуг), коп. и т.д.

3 этап: дать краткую характеристику отрасли по теме работы (этот этап в обязательном порядке выполняют студенты только очной формы обучения).

4 этап: выбрать показатели для характеристики отрасли.

5 этап: свести показателей в таблицы, рассчитать их отклонения. Пример таблиц представлен ниже.

6 этап: провести анализ полученных результатов и сформулировать выводы.

*Пример*

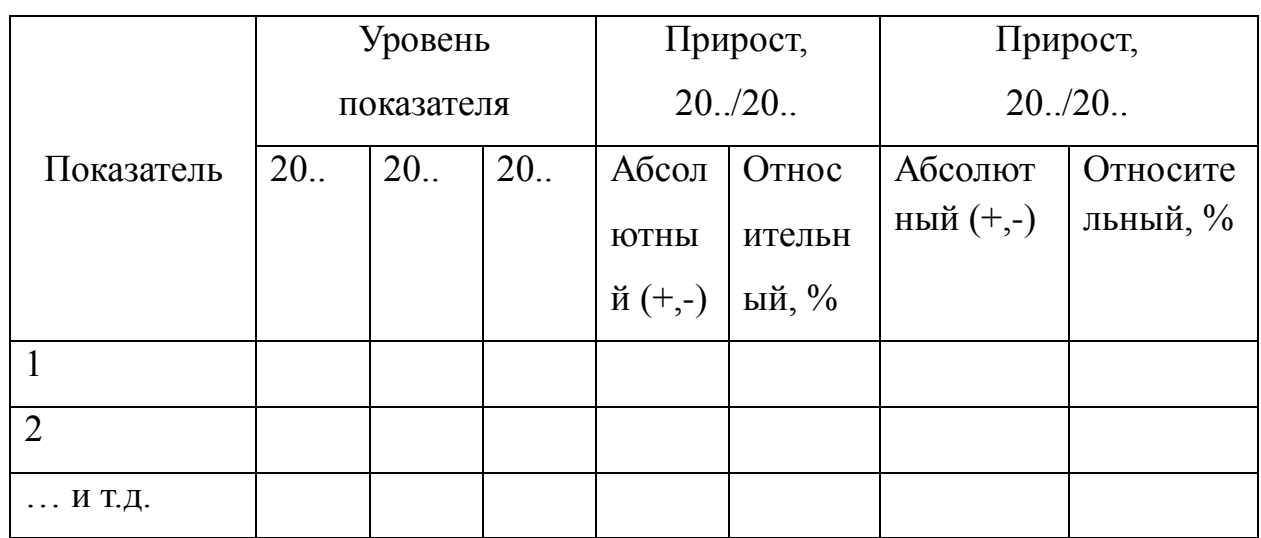

Таблица 1 - Анализ статистических данных по производству … в РФ

Таблица 2 – Сравнительная характеристика экономических показателей РФ и

… по производству … за … год

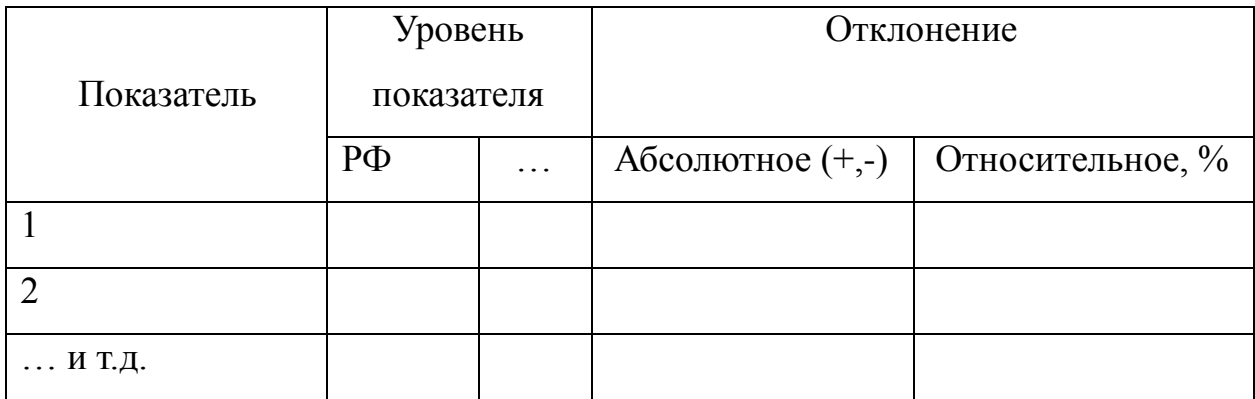

### Примечания

1 При необходимости приведения показателей к единым денежным единицам можно использовать средний курс/ кросс курс валют соответствующего года.

2 Для удобства анализа разрешается использовать иные виды таблиц.

## **3 ТРЕБОВАНИЯ К ОФОРМЛЕНИЮ ОТЧЕТА**

Отчет предоставляется аккуратно оформленным на компьютере с указанием страниц, нумерацией разделов, с использованием графического материала – таблиц, рисунков.

Авторские текстовые оригиналы, выполненные в электронном виде, должны быть распечатаны на одной стороне листа белой бумаги формата А4. Текст набирается в формате Microsoft Word, шрифтом Times New Roman, 14 кеглем через 1,5 интервал.

Текст следует печатать, соблюдая следующие размеры полей: правое - 15 мм, верхнее и нижнее - 25 мм, левое - 30 мм. Студентам заочной формы обучения распечатывать отчеты не надо.

Абзацы в тексте начинают отступом, равным 15 мм.

Разрешается использовать компьютерные возможности акцентирования внимания на определенных терминах, формулах, теоремах, применяя шрифты разной насыщенности, наклона и размера.

Первой страницей отчета является титульный лист. На титульном листе номер страницы не проставляется. Образец оформления титульного листа приведен в приложении Б.

Страницы следует нумеровать арабскими цифрами, соблюдая сквозную нумерацию. Номер страницы проставляется в правой нижней части листа без знаков препинания.

Текст отчета следует делить на разделы, которые имеют порядковые номера в пределах всей работы, обозначенные арабскими цифрами без точки

и записанные с абзацного отступа.

Разделы должны иметь заголовки. Пункты, как правило, заголовков не имеют. Заголовки разделов, подразделов и пунктов следует печатать с абзацного отступа с прописной буквы без точки в конце, не подчеркивая. Если заголовок состоит из двух предложений, их разделяют точкой. Допускается написание заголовков разделов прописными буквами.

Заголовки отделяются от текста: сверху - интервалом 12пт, снизу – 8пт. Для того чтобы отделить заголовок интервалом, необходимо правой клавишей мышки вызвать контекстное меню, далее выбрать в пункте абзац закладку отступы и интервалы и в подпункте интервал поставить необходимое количество пт. перед и/или после заголовка.

Текст отчета следует начинать с «Введения» (без его нумерации как раздела), в котором указывают, краткое изложение основных положений работы.

## **Оформление иллюстраций**

Иллюстрации (рисунки, чертежи, графики, схемы, диаграммы, фотоснимки, компьютерные распечатки, штриховые изображения) следует располагать по центру, непосредственно после текста, в котором они упоминаются впервые, или на следующей странице. На все иллюстрации должны быть даны ссылки в тексте.

Иллюстрации должны иметь наименование и, при необходимости, пояснительные данные (подрисуночный текст). Слово "Рисунок" и наименование помещают после пояснительных данных и располагают следующим образом:

Есть ли жизнь на Марсе?

Рисунок 1 - Мотивация в менеджменте

Точка после наименования не ставится. Слово «Рисунок» и его наименование располагают посередине строки. Иллюстрации, за исключением иллюстрации приложений, следует нумеровать арабскими цифрами сквозной нумерацией. Иллюстрации сверху и снизу выделяются двойными интервалами (18 пт).

Иллюстрации каждого приложения обозначают отдельной нумерацией арабскими цифрами с добавлением перед цифрой буквенного обозначения приложения.

*Пример*

Рисунок В. 3 - Образец продукции

При ссылках на иллюстрации следует писать «... в соответствии с рисунком 1».

## **Оформление таблиц**

Таблицы применяют для лучшей наглядности и удобства сравнения показателей. Название таблицы, при его наличии, должно отражать ее содержание, быть точным, кратким. Название таблицы следует помещать над таблицей слева, без абзацного отступа в одну строку с ее номером через тире.

Таблицу следует располагать в отчете после ссылки на нее. В ссылке следует писать слова "в таблице…" с указанием ее номера.

*Пример*

Таблица 1 - Название таблицы

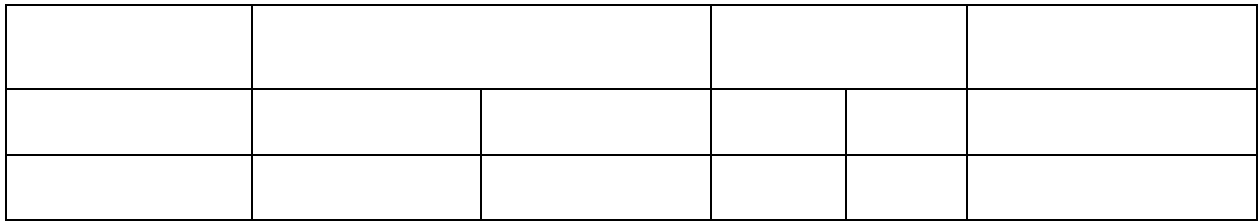

Таблицы, за исключением таблиц приложений, следует нумеровать

арабскими цифрами сквозной нумерацией. Таблицы каждого приложения обозначают отдельной нумерацией арабскими цифрами с добавлением перед цифрой обозначения приложения, например: Таблица В. 1 - Название таблицы

Заголовки граф и строк таблицы следует писать с прописной буквы в единственном числе. В конце заголовков и подзаголовком таблицы точки не ставят.

Графу «Номер по порядку» в таблицу включать не допускается. Нумерация граф таблицы арабскими цифрами допускается в тех случаях, когда в тексте имеется ссылка на них.

При переносе таблицы на другую страницу головку таблицы повторяют, а над ней слева пишут слова «Продолжение таблицы» с указанием ее номера. Кроме того, в этом случае в первой части таблицы нижнюю горизонтальною линию не проводят.

Таблицы слева, справа и снизу, как правило, ограничивают линиями. «Шапка» таблицы должна быть отделена линией от остальной части таблицы. Сверху и снизу таблицы выделяются двойными интервалами (18 пт).

## **Оформление формул и уравнений**

Уравнения и формулы следует выделять из текста в отдельную строку. Выше и ниже каждой формулы или уравнения должно быть оставлено не менее дух интервалов.

Переносить уравнения (формулы) на следующую строку допускается только на знаках выполняемых операций, причем знак в начале следующей строки повторяют. При переносе на знаке умножения применяют знак "X".

В формулах в качестве символов следует применять обозначения, установленные ГОСТ 8417-81 (в системе СИ). Пояснения символов и числовых коэффициентов следует приводить непосредственно под формулой в той же последовательности, в которой они даны в формуле. Пояснения

каждого символа следует давать с новой строки. Первая строка пояснения должна начинаться со слова «где» без двоеточия. Формулы в отчете следует нумеровать порядковой (сквозной) нумерацией в пределах всего текста арабскими цифрами и круглых скобках в крайнем правом положении на строке. Ссылки в тексте на порядковые номера формул дают в скобках.

*Пример*

Показатель производительности труда рассчитывается по формуле (1)

(1)

## ПТ=V/Ч,

где V – объем реализованной продукции;

Ч- среднесписочная численность работников предприятия.

Формулы, следующие одна за другой и не разделенные текстом, разделяют запятой.

*Пример*

$$
p = m/v,
$$
 (1)

$$
B = c : t. \tag{2}
$$

Формулы, помещаемые в приложениях, должны нумероваться отдельной нумерацией арабскими цифрами в пределах каждого приложения с добавлением перед каждой цифрой обозначения приложения. Пример- « формула  $B.1.$ »

#### **Оформление перечислений и примечаний**

Внутри пунктов или подпунктов могут быть приведены перечисления.

Перед каждым перечислением следует ставить дефис или, при необходимости ссылки в тексте издания на одно из перечислений, строчную букву, после которой ставится скобка без точки.

При дальнейшей детализации перечислений необходимо использовать арабские цифры, после которых ставится скобка, а запись производится с абзацного отступа.

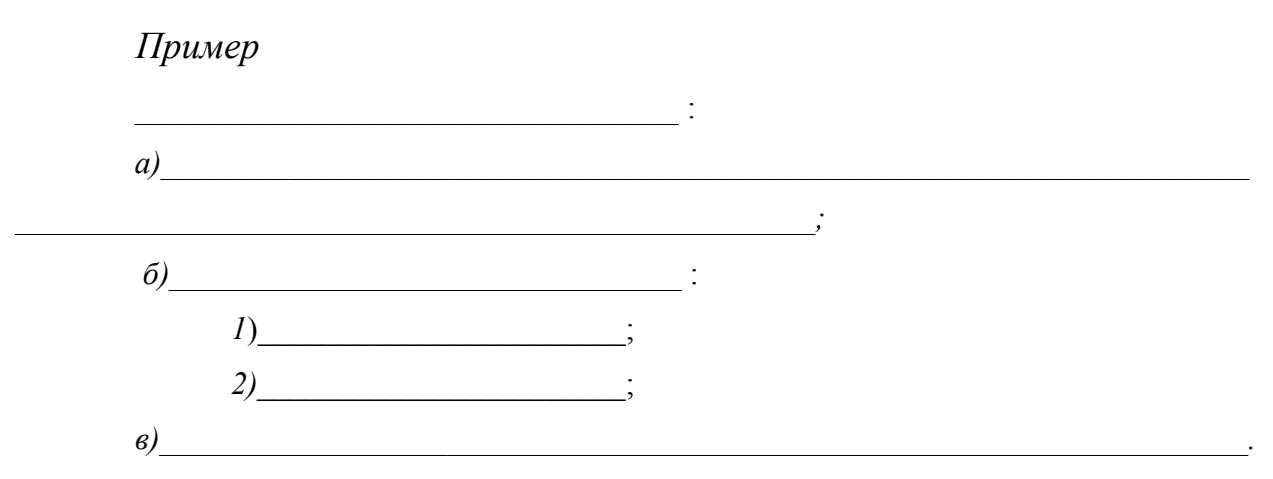

Допускается перечисление без цифрового или буквенного обозначения выделением перечисления абзацным отступом.

Примечания следует помещать в отчете при необходимости пояснения содержания текста, таблицы, иллюстрации, непосредственно после материалов к которым оно относится.

Слово «Примечание» следует печатать с прописной буквы с абзаца и не подчеркивать. Если примечание одно, то после слова «Примечание» ставится тире и примечание печатается с прописной буквы. Одно примечание не нумеруют.

*Пример*

Примечание - ………….

Несколько примечаний нумеруют по порядку арабскими цифрами без проставления точки.

Пример

Примечания

 $1$ 

 $2$ 

## **Оформления списка использованных источников**

В конце текста отчета следует помещать список использованных источников (далее список) без его нумерации как раздела. В списке каждый источник нумеруют арабской цифрой без точки и печатают с абзацного отступа. При ссылке на источник в тексте издания следует проставлять в квадратных скобках порядковый номер источника, под которым он значится в списке. Описание использованных источников должно соответствовать ГОСТ Р 01-2007 . Примеры библиографического описания книг, монографий и др. приведены в приложении В.

Последовательность включения источников в список следующая:

- законодательные материалы РФ, решения Правительства и статистические материалы;

- книги, а затем статьи по алфавиту авторов и заглавий с учетом последующих (вторых, третьих и т.д.) букв;

- материалы сайтов сети Интернет;

- неопубликованные документы (отчеты о НИР, ТЭО, диссертации и т.д.);

- книги и статьи, опубликованные на иностранном языке.

## **Приложения**

Приложения (таблицы, графики, схемы, исходные и другие материалы, которые были использованы при выполнении контрольной работы как вспомогательные) помещают после текста и списка использованных источников. Приложение оформляют как продолжение отчета. Приложения должны иметь общую с остальной частью отчета сквозную нумерацию страниц.

В тексте отчета на все приложения должны быть даны ссылки. Приложения располагают в порядке ссылок на них в тексте издания.

Приложение должно иметь заголовок, каждый записывают симметрично относительно текста с прописной буквы отдельной строкой.

Каждое приложение следует начинать с новой страницы с указанием наверху посередине страницы слова «Приложение», помещенное над заголовком. «Приложение» обозначают заглавными буквами русского алфавита, начиная с А, за исключением букв Ё, 3, Й, Н, О, Ч, Ь, Ы, Ъ. После слова «Приложение» следует буква, обозначающая его последовательность.

Приложения могут быть обязательными и информационными. Информационные приложения могут быть рекомендуемого или справочного характера.

Указание на вид приложения даётся под словом «Приложение». В скобках со строчной буквы пишут слово «обязательное» или для информационного - «рекомендуемое» или «справочное».

При переносе приложения на другую страницу слова «Продолжение приложения» пишутся слева.

Все сокращения, кроме общепринятых аббревиатур, следует расшифровывать при их первом упоминании (но не в заголовке).

## **4 РЕКОМЕНДУЕМЫЕ ИСТОЧНИКИ ИНФОРМАЦИИ**

При подготовке к выполнению индивидуального задания рекомендуется использовать следующие источники информации:

- курс лекций модуля «Экономический анализ»;

- книги, размещенные во вкладке СДО «Литература»:

Социально-экономическая статистика: учебник для бакалавров / под ред. М. Р. Ефимовой. — 2-е изд., перераб. и доп. — М. : Издательс2тво Юрайт, 2013. — 591 с. — Серия : Бакалавр. Углубленный курс;

Статистика: учебник для бакалавров / М.В. Боченина и др.; под ред. И.И. Еличеевой.- М. : Издательство Юрайт, 2011. — 483 с. — Серия : Бакалавр. Базовый курс;

- интернет-источники:

www.economy.gov.ru – Министерство экономического развития и

торговли РФ;

www.gks.ru – Федеральная служба государственной статистики РФ; www.unstats.un.org – Статистический отдел ООН;

www.worldbank.org - Департамент развития экономики Всемирного банка;

www.imf.org - МВФ;

www.oecd.org/ - Организация экономического сотрудничества и развития (ОЭСР);

www.europa.eu.int – ЕЭС;

www.europa.eu.int/en/comm/eurostat/servfr/home.htm - Евростат.

## **5 КРИТЕРИИ ОЦЕНКИ САМОСТОЯТЕЛЬНОЙ РАБОТЫ СТУДЕНТОВ**

21-25 баллов ставится тогда, когда:

- студент свободно применяет знания на практике;

- не допускает ошибок в воспроизведении изученного материала;

- при выполнении задания студент использует данные, как отечественной статистики, так и статистики стран дальнего зарубежья и проводит их сравнительный анализ;

- в отчете представлены статистические данные за три последних года;

- материал оформлен аккуратно в соответствии с требованиями.

*Примечание* – статистические сборники в некоторых странах публикуются раз в два года. В связи с этим, в работе учитываются не календарные годы, а годы публикации данных.

16-20 баллов ставится тогда, когда:

- студент знает весь изученный материал;

- студент умеет применять полученные знания на практике;

- в условных ответах не допускает серьезных ошибок;

- при выполнении задания студент использует данные, как отечественной статистики, так и статистики стран ближнего зарубежья и проводит их сравнительный анализ;

- материал оформлен недостаточно аккуратно и в соответствии с требованиями.

- в отчете представлены статистические данные за три последних года;

11-15 баллов ставится тогда, когда:

- студент обнаруживает освоение основного материала, но испытывает затруднения при его самостоятельном воспроизведении;

- при выполнении задания студент использует данные только отечественной статистики;

- в отчете представлены статистические данные за три года;

- материал оформлен не аккуратно или не в соответствии с требованиями.

## **ПРИЛОЖЕНИЕ А**

## (справочное)

## *ПЕРЕЧЕНЬ ТЕМ ИНДИВИДУАЛЬНЫХ РАБОТ*

## Таблица А.1 – Варианты тем индивидуальных заданий

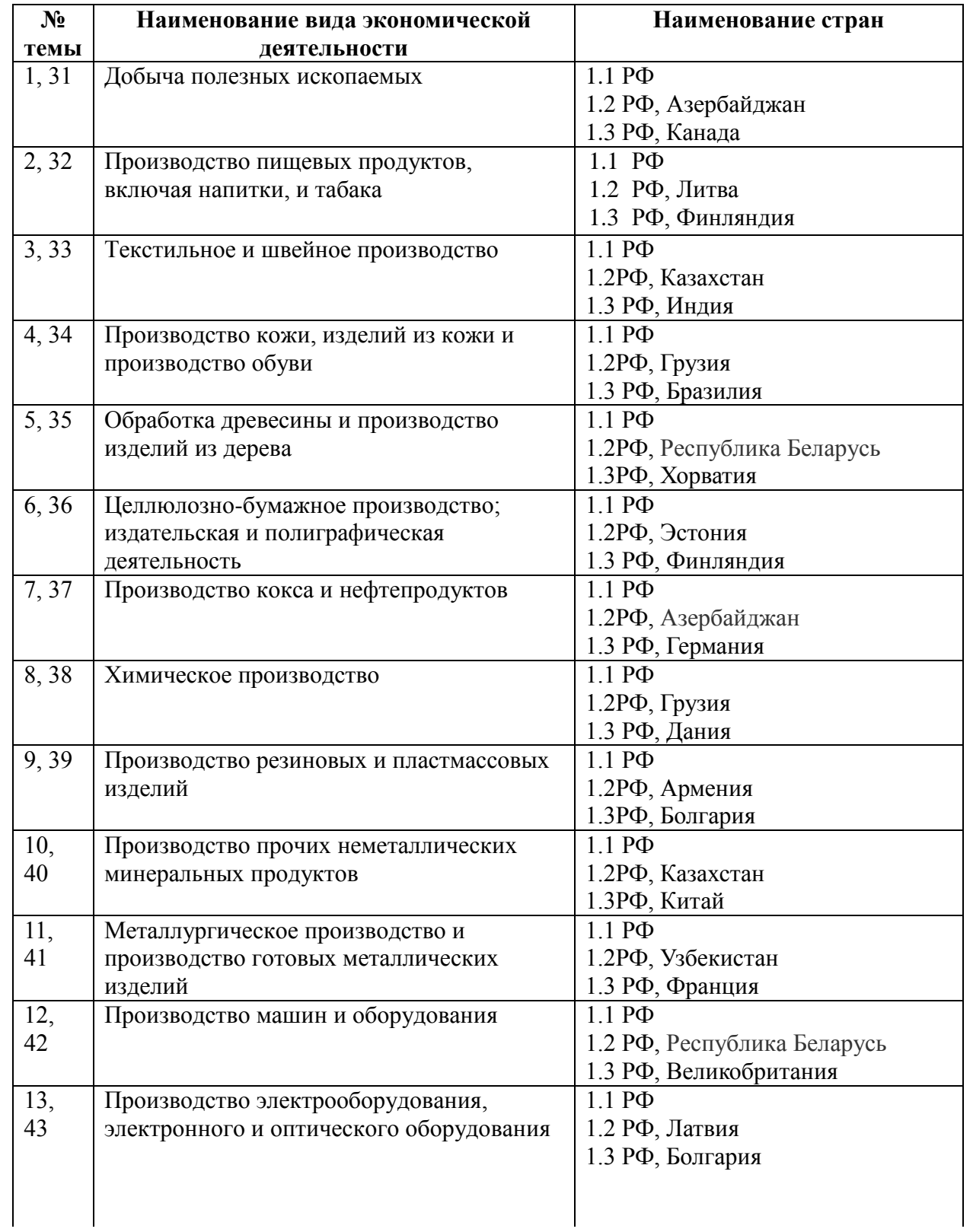

Продолжение приложения А Продолжение таблицы А.1

| $N_2$ | Наименование вида экономической        | Наименование стран          |
|-------|----------------------------------------|-----------------------------|
| темы  | деятельности                           |                             |
| 14,   | Производство транспортных средств и    | $1.1 \text{ P}\Phi$         |
| 44    | оборудования                           | 1.2 РФ, Узбекистан          |
|       |                                        | 1.3 РФ, Франция             |
| 15,   | Прочие производства                    | $1.1 P\Phi$                 |
| 45    |                                        | 1.2 РФ, Киргизия            |
|       |                                        | 1.3 РФ, Финляндия           |
| 16,   | Производство и распределение           | $1.1 \text{ P}\Phi$         |
| 46    | электроэнергии, газа и воды            | 1.2 РФ, Киргизия            |
|       |                                        | 1.3 РФ, США                 |
| 17,   | Добыча полезных ископаемых             | $1.1$ P $\Phi$              |
| 47    |                                        | 1.2 РФ, Туркменистан        |
|       |                                        | 1.3 РФ, Австралия           |
| 18,   | Производство пищевых продуктов,        | $1.1$ P $\Phi$              |
| 48    | включая напитки, и табака              | 1.2 РФ, Эстония             |
|       |                                        | 1.3 РФ, Австрия             |
| 19,   | Текстильное и швейное производство     | $1.1 P\Phi$                 |
| 49    |                                        | 1.2 РФ, Узбекистан          |
|       |                                        | 1.3 РФ, Турция              |
| 20,   | Производство кожи, изделий из кожи и   | $1.1 P\Phi$                 |
| 50    | производство обуви                     | 1.2РФ, Украина              |
|       |                                        | 1.3 РФ, Италия              |
| 21,   | Обработка древесины и производство     | $1.1 \text{ } P\Phi$        |
| 51    | изделий из дерева                      | 1.2РФ, Эстония              |
|       |                                        | 1.3 РФ, Дания               |
| 22,   | Целлюлозно-бумажное производство;      | $1.1 \text{ P}\Phi$         |
| 52    | издательская и полиграфическая         | 1.2РФ, Украина              |
|       | деятельность                           | 1.3РФ, Норвегия             |
| 23,   | Производство кокса и нефтепродуктов    | $1.1 \text{ } P\Phi$        |
| 53    |                                        | 1.2РФ, Туркменистан         |
|       |                                        | 1.3РФ, США                  |
| 24,   | Химическое производство                | $1.1 \text{ P}\Phi$         |
| 54    |                                        | 1.2РФ, Латвия               |
|       |                                        | 1.3РФ, Германия             |
| 25,   | Производство резиновых и пластмассовых | $1.1 \text{ P}\Phi$         |
| 55    | изделий                                | 1.2РФ, Республика Беларусь  |
|       |                                        | 1.3 РФ, Чехия               |
| 26,   | Производство прочих неметаллических    | $1.1 P\Phi$                 |
| 56    | минеральных продуктов                  | 1.2 РФ, Республика Беларусь |
|       |                                        | 1.3 РФ, Испания             |
| 27,   | Металлургическое производство и        | $1.1 \text{ } P\Phi$        |
| 57    | производство готовых металлических     | 1.2 РФ, Казахстан           |
|       | изделий                                | 1.3 РФ, Республика Польша   |
|       |                                        |                             |
| 28,   | Производство машин и оборудования      | $1.1 \text{ P}\Phi$         |
| 58    |                                        | 1.2 РФ, Армения             |
|       |                                        | 1.3 РФ, Чехия               |

Продолжение приложения А Продолжение таблицы А.1

| $N_2$ | Наименование вида экономической         | Наименование стран          |
|-------|-----------------------------------------|-----------------------------|
| темы  | деятельности                            |                             |
| 29,   | Производство электрооборудования,       | $1.1 \text{ P}\Phi$         |
| 59    | электронного и оптического оборудования | 1.2 РФ, Литва               |
|       |                                         | 1.3 Япония                  |
| 30,   | Производство транспортных средств и     | $1.1 P\Phi$                 |
| 60    | оборудования                            | 1.2 РФ, Республика Беларусь |
|       |                                         | 1.3 РФ, Германия            |

Пример темы: Сбор и анализ статистических данных по производству машин и оборудования в РФ и Великобритании

## **ПРИЛОЖЕНИЕ Б** (справочное)

## *ОБРАЗЕЦ ТИТУЛЬНОГО ЛИСТА*

## Минобрнауки России

федеральное государственное бюджетное образовательное учреждение высшего профессионального образования «Санкт-Петербургский государственный технологический институт (технический университет)»

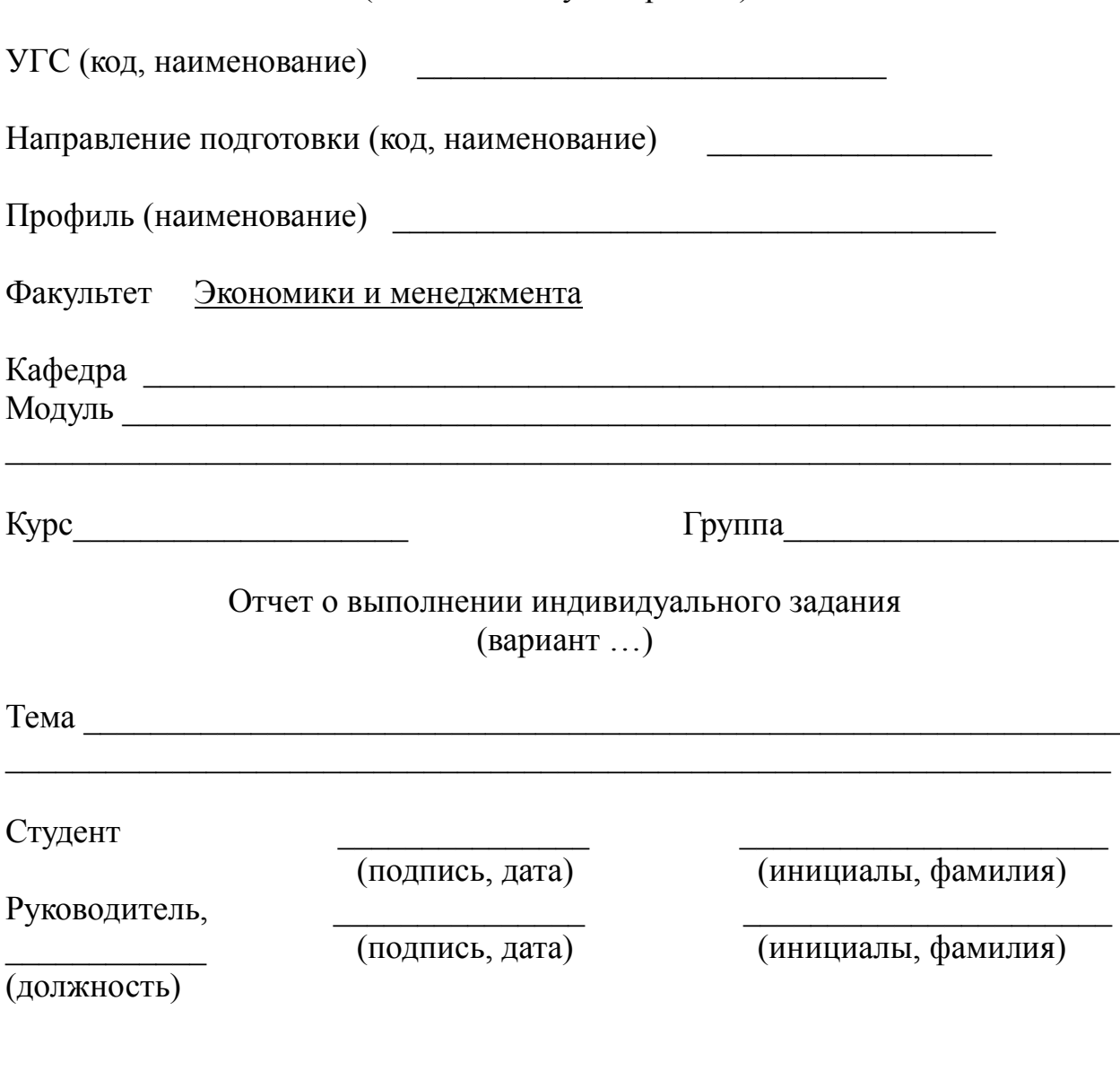

Санкт-Петербург, 20..

## **ПРИЛОЖЕНИЕ В**

(справочное)

## *ПРИМЕРЫ ОФОРМЛЕНИЯ БИБЛИОГРАФИЧЕСКОГО ОПИСАНИЯ ДОКУМЕНТА*

#### Описание книги одного, двух, трех авторов

Шеремет, А.Д. Методика финансового анализа деятельности коммерческих организаций / А.Д. Шеремет, Е.В. Негашев. — 2-е изд., перераб. и доп. — М. : ИНФРА-М,  $2016. - 208$  c.

Соловейчик, К. А.. Концептуальные основы создания инновационных промышленных кластеров в России / К. А. Соловейчик ; СПбГУ экономики и финансов. - СПб.: СПбГУЭФ, 2010. - 126 с.

#### Описание книги четырех и более авторов

*При наличии информации о четырех и более авторов количество сведений допускается сократить до указания одного лица с добавлением в квадратных скобках сокращения «и другие» [и др.].*

Процессы и аппараты химической технологии (основы инженерной химии): учебник для вузов / Н. Н. Смирнов [и др.]; под ред. Н. Н. Смирнова. - СПб. : Химия, 1996. - 408 с.

Описание книги под редакцией

Аудит для магистров по российским и международным стандартам: учебник / под ред. проф. Н.А. Казаковой. — М.: ИНФРА-М, 2017. — 345с.

#### Описание учебного пособия, текста лекций, методических указаний

Вичурский, Д.И. Предпринимательство: развитие, государственное регулирование, перспективы: учебное пособие/ Д.И. Вичурский.– М.: Ось, 2008. – Ч.1.-105 с.

Описание межвузовского сборника научно-методических трудов

Совершенствование учебного процесса : межв. сб. науч.-метод. тр. / под ред. Х.Х. Обушкина. - Морд. гос. пед. ин-т. - Саранск, 2015. - Bып. 5. - 150 с.

А. М. Ловякин как историк: книга / И. Е. Баренбаум // Книжное дело в России во второй половине XIX - начале XX века : сб. науч. тр. / Рос. нац. б-ка. - СПб. , 2010. - Вып.10. - С. 208-219.

#### Описание документов органов государственной власти

Российская Федерация. Конституция (1993). Конституция Российской Федерации: офиц. текст. - М. : Маркетинг, 2014. - 39 с.

Российская Федерация. Законы. О техническом регулировании: федер. закон: [принят Гос. Думой 15 декабря 2002 г. : одобрен Советом Федерации 18 декабря 2002 г.]. - М. : Ось, 2002. - 32 с.

### Описание статьи из журнала

Банк России как орган банковского регулирования и надзора/ М. А. Хохленкова// Банковское дело.– 2016. - №8. - С. 11-15.

Зевацкий, Ю. Э. Термические эффекты электрической поляризации газообразных диэлектриков / Ю. Э. Зевацкий, А. А. Колесников, В. И. Зарембо // Химическая промышленность. - 2014. - Т. 81, № 12. - С. 611-618.

Плавкость композиций на основе фаз системы шпинель-муллит-титанат алюминия/ С. А. Суворов [и др.] // Журнал прикладной химии.- 2014. - Т. 77, вып. 1. - С. 7.

## Продолжение приложения В

Описание статьи из газеты

Петров, И. Н. Заглянем в историю - в ней есть ответы // Российская газета. - 2015. - 15 ноября. - №28. - С. 3.

Описание статьи из сборника, книги

Современные системы передачи информации / П. В. Рогожин // Компьютерная грамотность: сб. ст. /сост. П. А. Павлов. - 2-е изд. - М. ,-2015. - С. 68-69.

Рябова, Н. В. Диагностика качества теоретических знаний и практических умений студентов / Н. В. Рябова // Совершенствование учебногo процесса: межв. сб. науч.-метод. тр. / под ред. Т. В. Кормилова. - Морд. гос. пед. ин-т. - Саранск, 2015. - Вып.5. - С. 75-84.

### Описание стандартов

ГОСТ Р 51771-2001. Аппаратура радиоэлектронная бытовая. Входные и выходные параметры и типы соединений. Технические требования. -Введ. 2002-01-01. - М. : Госстандарт России: Изд-во стандартов, 2001. - 27 с.

#### Описание патентных документов

Пат. 2080170 Российская Федерация, МКИ В 01J8/40. Способ термохимической парогазовой обработки дисперсных материалов / А. А. Малков, А. А. Малыгин, Г. М. Островский, Е. Г. Аксенова; заявитель и патентообладатель С.-Петерб. гос. техн. ин-т. - № 93040780; заявл. 10.08.93 ; опубл. 27.05.97, Бюл. № 15. - 2 с.

#### Описание авторефератов диссертаций

Островидова, Г.У. Физико-химические основы создания функциональных углеродсодержащих композиционных материалов : автореф. Дис. д-ра хим. наук / Г.У.Островидова; С.-Петерб. техн. ин-т. - СПб. : ИК «Синтез», 2000. - 39 с.

### Описание диссертации

Чистякова, Т. Б. Интеллектуальные автоматизированные тренажерно-обучающие комплексы в системах управления потенциально-опасными химическими производствами : дис. … д-ра техн. наук: 05.13.06 : защищена 18.04.97 : утв. 10.10.97/ Чистякова Тамара Балабековна. - СПб., 1997. - 484 с.

#### Описание отчета о научно-исследовательской работе

Состояние и перспективы развития статистики печати Российской Федерации: отчет о НИР (заключ.): 06-02 / Pоc.кн. палата; рук. Л. Л. Джиго ; ислолн. : В. П. Смирнова [ и др. ]. - М. , 2014. - 250 с.

### Электронные ресурсы локального доступа

Английский язык для бизнесменов [ Электронный ресурс ] : Английский технический. Английский для чтения газет и журналов: [ к сб. в целом] : курс изучения иностр. яз. Intell. - Электрон. дан. и прогр. - М. : Квант, 2010. - 1 электрон: опт. диск (CD-ROM).

### Электронный ресурс удаленного доступа

Ильин, В. В. Гуманитарные основания истории как процесса [Электронный ресурс] / В. В. Ильин // Междунар. истор. журн. - 2014. - № 1 (янв. - февр.). - Режим доступа: http://www.history.machaon.ru/all/number\_01/filosofi/1/index.html, свободный. – Загл. с экрана.

Кафедра экономики и организации производства

## Методические указания к выполнению самостоятельной работы

электронное издание

## **ЭКОНОМИЧЕСКИЙ АНАЛИЗ**

Елена Юрьевна Безукладова Юлия Сергеевна Сивакова

Санкт-Петербургский государственный технологический институт

(технический университет)

190013, Санкт - Петербург, Московский пр., 26